## **Tiere mit dem Smartphone bestimmen**

Vor wenigen Wochen haben wir in unserem

Newsletter über Apps berichtet, mit denen man Pflanzen bestimmen kann. Der Beitrag stieß auf großes Interesse und wir haben zahlreiche Rückmeldungen dazu erhalten. [Hier können Sie den](https://levato.de/pflanzen-bestimmen-per-app-und-am-computer/)  [Beitrag im Archiv nachlesen.](https://levato.de/pflanzen-bestimmen-per-app-und-am-computer/) Dabei wurde mehrfach die Frage gestellt, ob wir auch vergleichbare Apps kennen, mit denen man zum Beispiel Insekten oder andere Tiere bestimmen kann. Daher widmen wir uns heute noch einmal dem Thema "Arten-Bestimmung mit dem Smartphone" und haben dabei einen ganz besonderen Tipp. Denn wie Sie gleich erfahren werden, muss man dafür in den meisten Fällen noch nicht einmal eine App installieren, Ihr Smartphone kann dies bereits!

## **Tiere bestimmen mit Google Fotos**

Auf jedem Android-Gerät ist die App Google Fotos bereits vorinstalliert. Sie kann neben der Galerie-App zum Anschauen der Fotos genutzt werden, die auf dem Handy (oder Tablet) gespeichert sind. Auch fürs iPhone kann die App kostenfrei installiert werden. Ein großer Vorteil der Google Fotos App ist, dass man damit die Bilder online speichern und auf den Computer übertragen kann. [Darüber haben wir](https://levato.de/die-5-haeufigsten-fragen-zu-google-fotos/)  [schon oft berichtet und darum soll es heute nicht gehen. Mehr dazu in unserem](https://levato.de/die-5-haeufigsten-fragen-zu-google-fotos/)  [Archiv.](https://levato.de/die-5-haeufigsten-fragen-zu-google-fotos/)

Eine andere tolle Funktion von Google Fotos ermöglicht das Bestimmen von Tieren, Pflanzen, Gegenständen und Sehenswürdigkeiten. Diese Funktion heißt **Google Lens**. Sie wird beim Betrachten eines Fotos unterhalb des Bildes angezeigt (siehe Bildschirmfoto rechts) und analysiert nach einem Antippen das Foto. Es wird gewissermaßen eine Suche gestartet, was auf dem Bild zu sehen ist. Diese Funktion kann sehr gut zum Bestimmen von Insekten und anderen Tieren genutzt werden.

Öffnen Sie das Foto mit Google Fotos und tippen Sie danach auf das Lens-Symbol. Das Bild wird nun analysiert und zeigt mögliche Treffer an. Diese können erneut angetippt werden, um weitere Informationen zu erhalten, zum Beispiel von Wikipedia. Die Lens-Funktion erkennt nicht nur Tiere sehr zuverlässig, sondern auch Pflanzen, Gegenstände, Orte und Sehenswürdigkeiten. [Lesen Sie dazu im Archiv auch unseren ausführlichen Beitrag zum Thema Google Lens.](https://levato.de/fotos-neu-entdecken-mit-google-lens/)

## **Wir haben dazu einen ganz neuen Film für Sie erstellt:**

*insektenbestimmen\_googlefotos.mp4* 

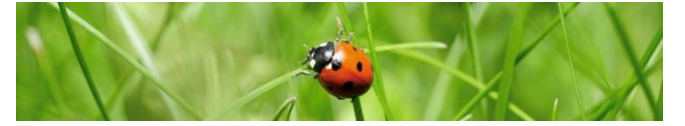

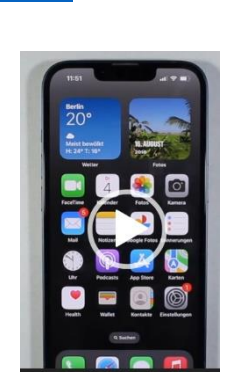

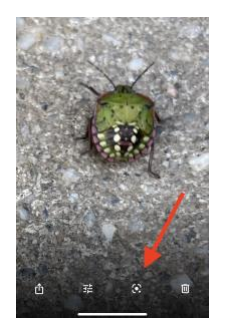